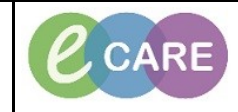

**Document No – Ref 201 Version Number – 2.0**

## **ADDING MULTIPLE BABIES VIA ANTENATAL VISIT CARDS**

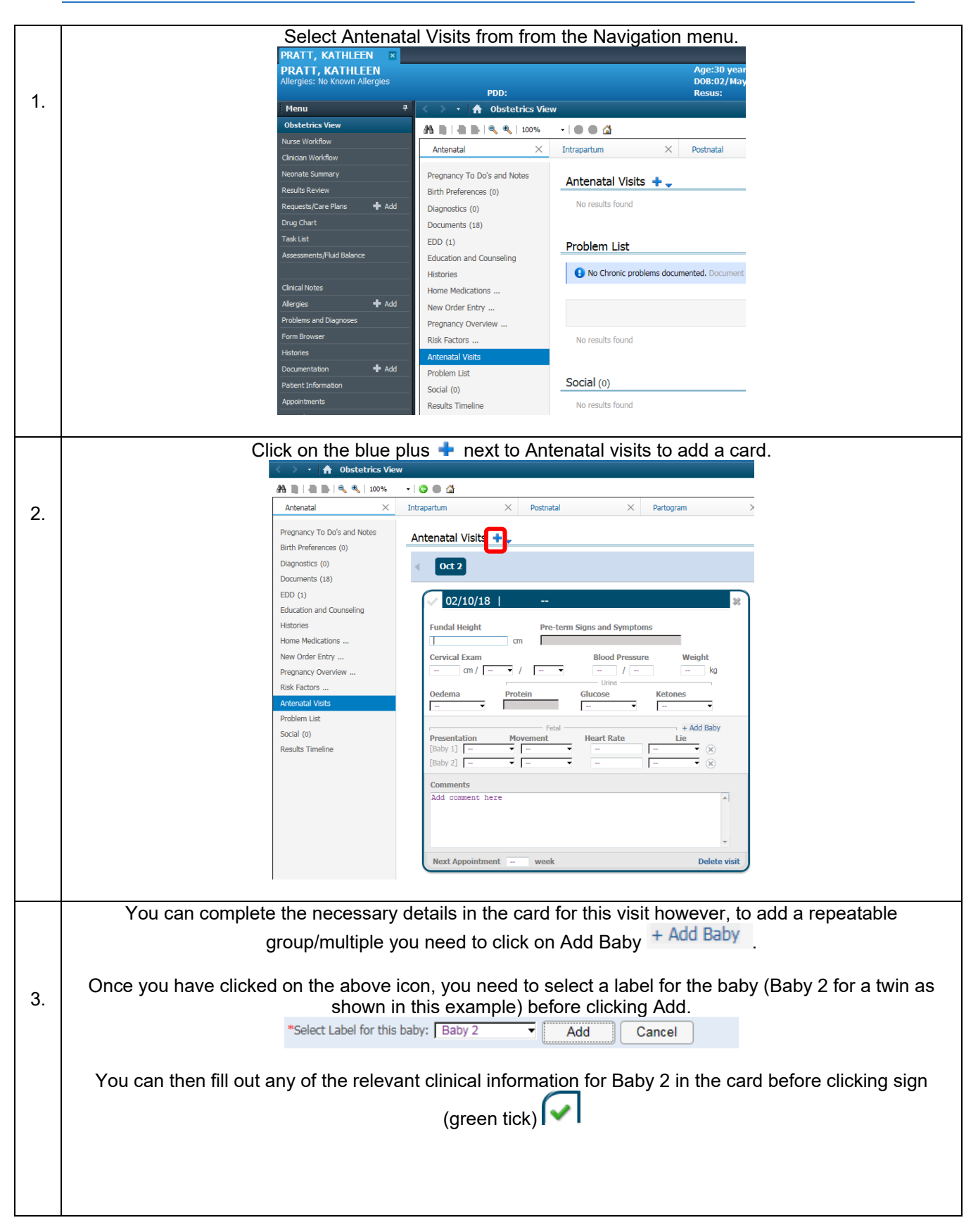

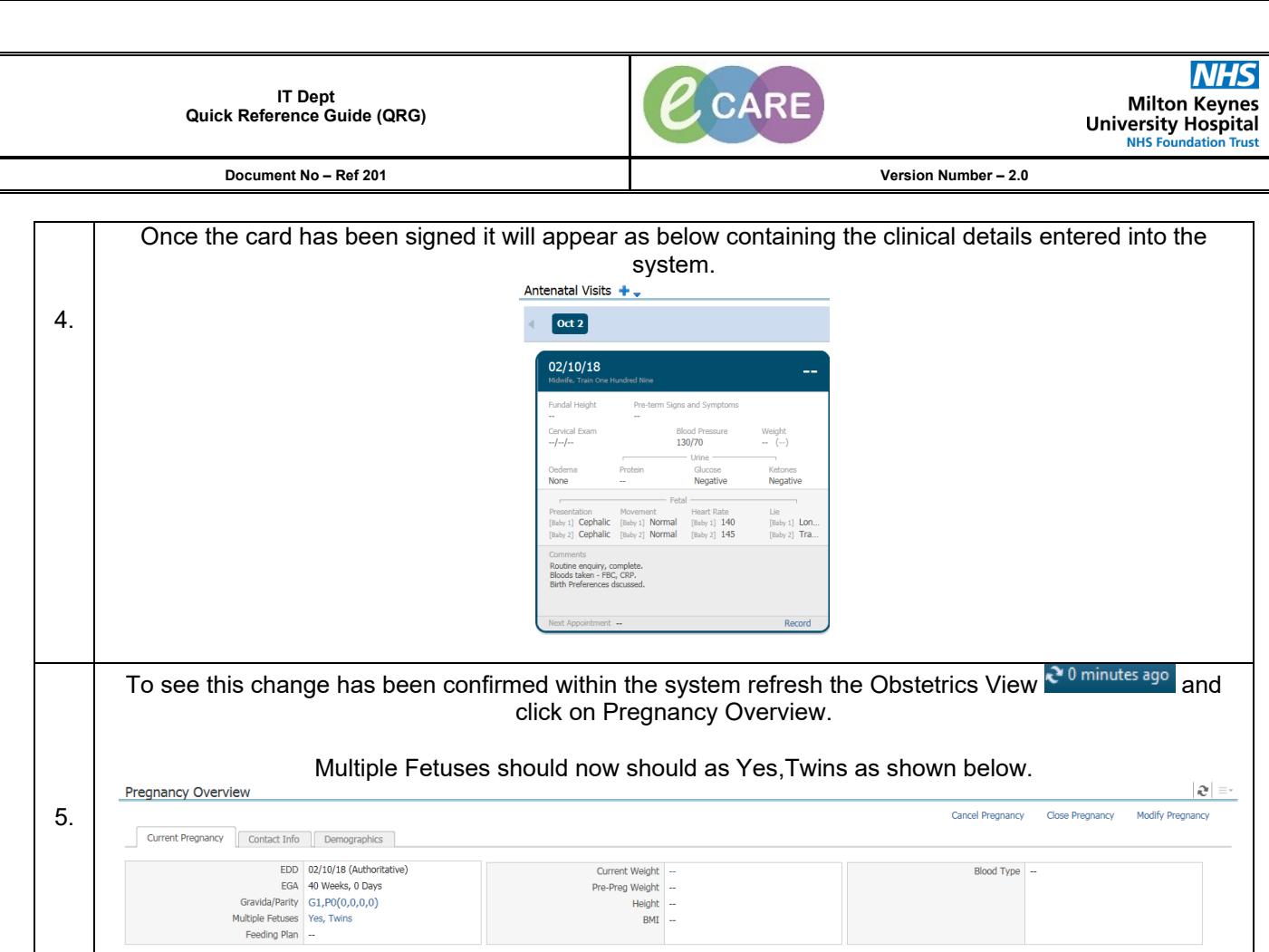